# Technische Anlage 6

# zur Vereinbarung

# über die Übermittlung von Daten

# gemäß § 300 SGB V

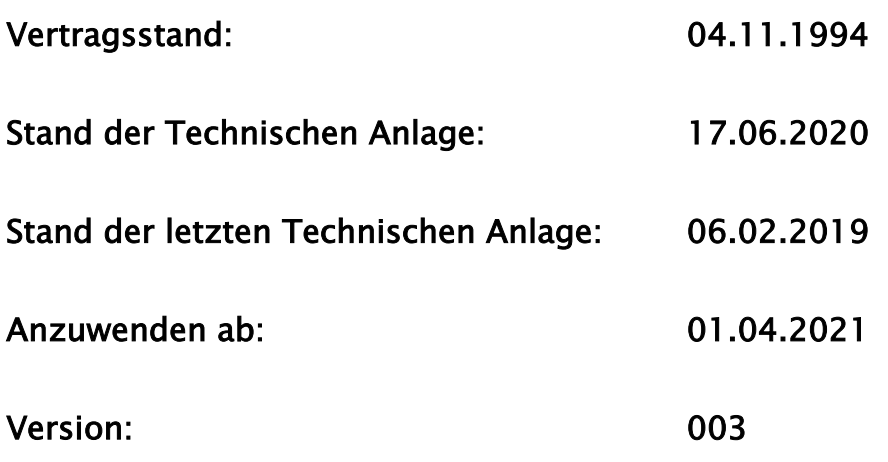

#### Inhalt

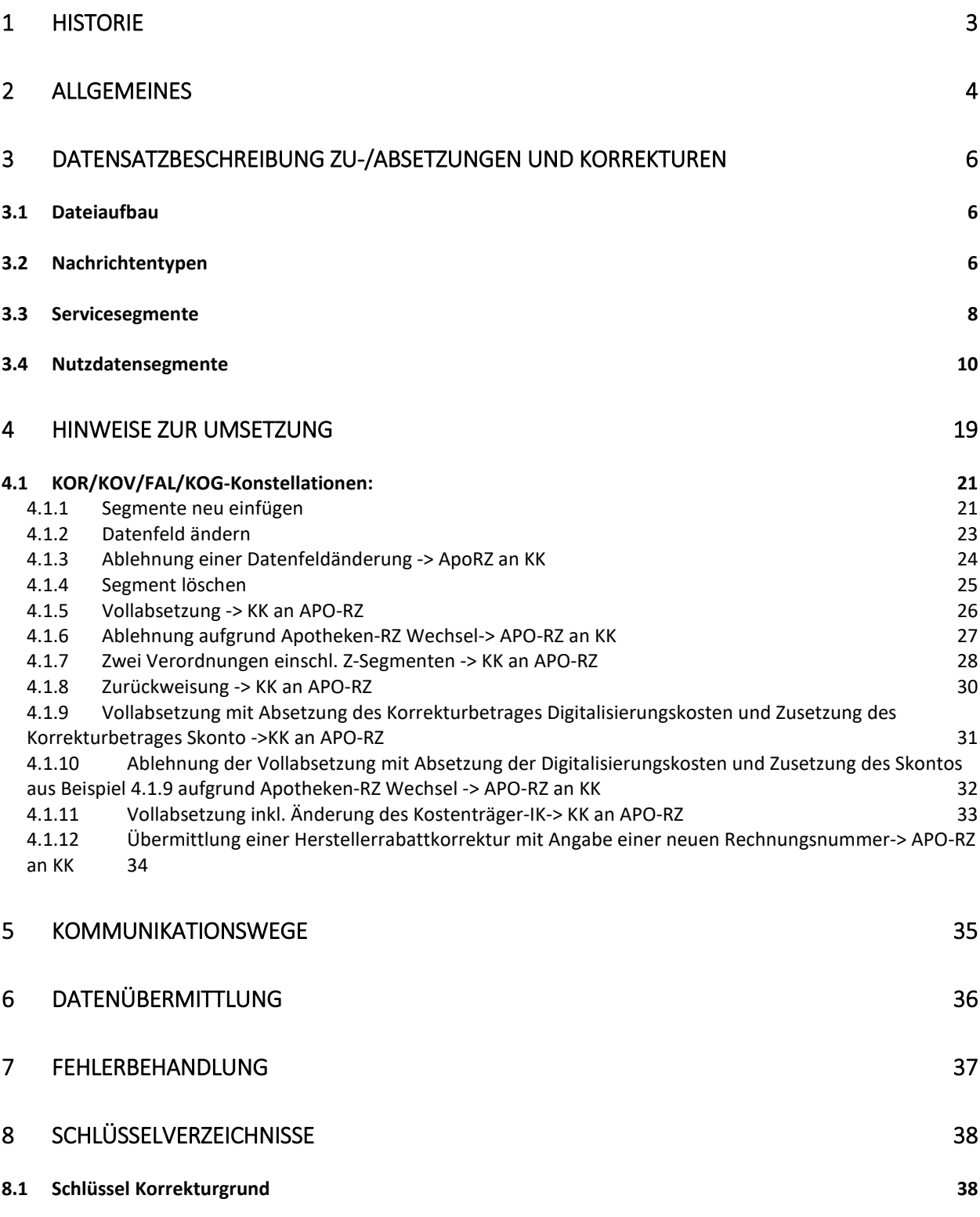

# <span id="page-2-0"></span>1 Historie

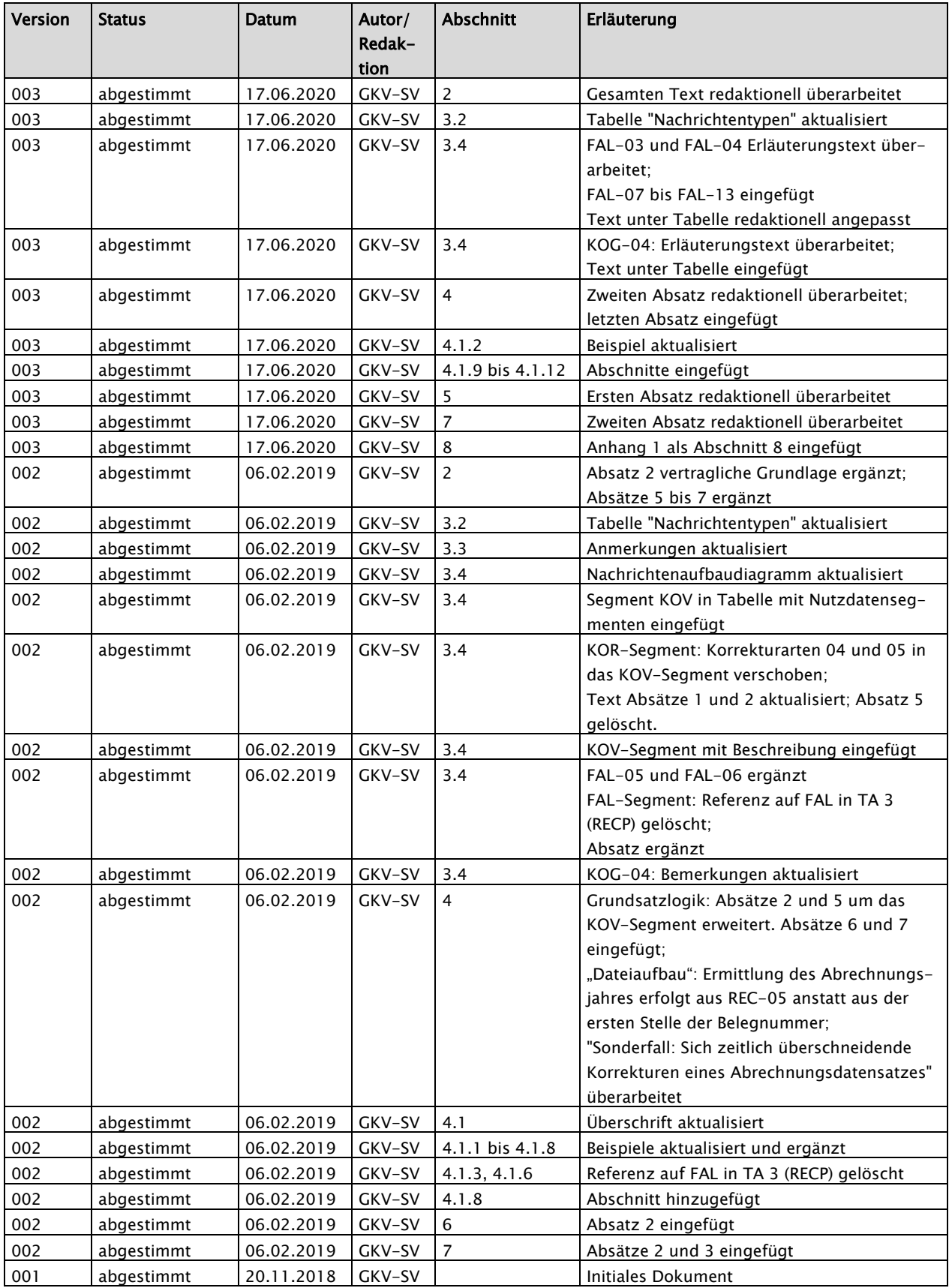

## <span id="page-3-0"></span>2 Allgemeines

Diese Technische Anlage regelt die Möglichkeit der elektronischen Übermittlung von Zu- und Absetzungsbeträgen.

In einem ersten Schritt wird die Übermittlung von Zu- und Absetzungsdaten aus abgeschlossenen Retaxationssachverhalten und die Übermittlung von zentral über die Rechenzentren abgewickelten Zu- und Absetzungsdaten zu Herstellerabschlägen bzw. Rückabwicklungsverfahren (z. B. nach Rahmenvertrag § 129 Abs. 2 SGB V Anlage 2a) bundesweit verbindlich festgeschrieben. Die TA6 gilt aktuell nicht für Zuzahlungsrückzahlungen oder als Korrekturersatz für ABRP-Dateien, die aufgrund von Fehlern abgewiesen wurden oder vom Absender als fehlerhaft erkannt wurden und erneut geliefert werden müssen. Das Verfahren wird über einen noch festzusetzenden Zeitraum erprobt und ggf. angepasst. Im Anschluss daran werden außerdem Verhandlungen sowohl über die technische Abbildung des gesamten Retaxationsverfahrens als auch über Regelungen hierzu im Rahmenvertrag nach § 129 Abs. 2 SGB V aufgenommen. Als Grundlage hierfür dienen ebenfalls die Erkenntnisse aus der Erprobungsphase.

Das bisherige Verfahren "VKO" wird hiermit ebenso ersetzt (Übermittlungshinweise für die Bereitstellung von Korrekturen zu den Abschlägen nach § 130a SGB V (Herstellerabschläge)).

Die TA 6 Version 001 kann ab 01.01.2019 nach bilateraler Vereinbarung erprobt werden. Ab dem 01.07.2019 wird mit Inkrafttreten der TA 6 Version 002 die elektronische Lieferung der TA 6-Daten verbindlich.

Nach dem Abschluss eines Retaxationsverfahrens, welches zwischen Krankenkasse und Apotheke bzw. Apothekenrechenzentrum abgewickelt wird, erzeugt die Krankenkasse für die retaxierten Verordnungen Datensätze gemäß TA6 (KKOR). Die Krankenkasse nimmt die Zu- oder Absetzungen in der aktuellen oder in einer der Folgerechnungen vor. Der Geldfluss/die Verrechnung der Zuund Absetzungen erfolgt entsprechend den Bestimmungen der regionalen Lieferverträge nach § 129 Abs. 5 SGB V.

Korrekturen aus Retaxationen und Rückabwicklungen von Herstellerabschlägen nach § 130a SGB V dürfen nicht gemeinsam in einer TA 6-Datei geliefert werden (separate Datenlieferungen).

Innerhalb von 30 Tagen ist je Austauschrichtung und je Belegnummer nur eine Korrektur zulässig. Die Frist entfällt, sofern zwischenzeitlich der Empfänger eine Korrektur zurückgeschickt hat. Sollte die Abweisung einer Korrektur durch den Empfänger ausschließlich aufgrund der Nichteinhaltung der 30-Tagefrist erfolgen, löst die von ihm erstellte Antwortdatei keine Fristunterbrechung aus. In Einzelfällen ist nach bilateraler Absprache auch eine mehrfache Übermittlung zulässig. Je TA6-Datei darf eine Belegnummer nur einmal enthalten sein. Zu dieser Belegnummer kann es mehrere Korrekturgründe geben.

Eine Bestätigung einer akzeptierten Korrektur durch den Datenempfänger erfolgt nicht.

## <span id="page-5-0"></span>3 Datensatzbeschreibung Zu-/Absetzungen und Korrekturen

#### <span id="page-5-1"></span>3.1 Dateiaufbau

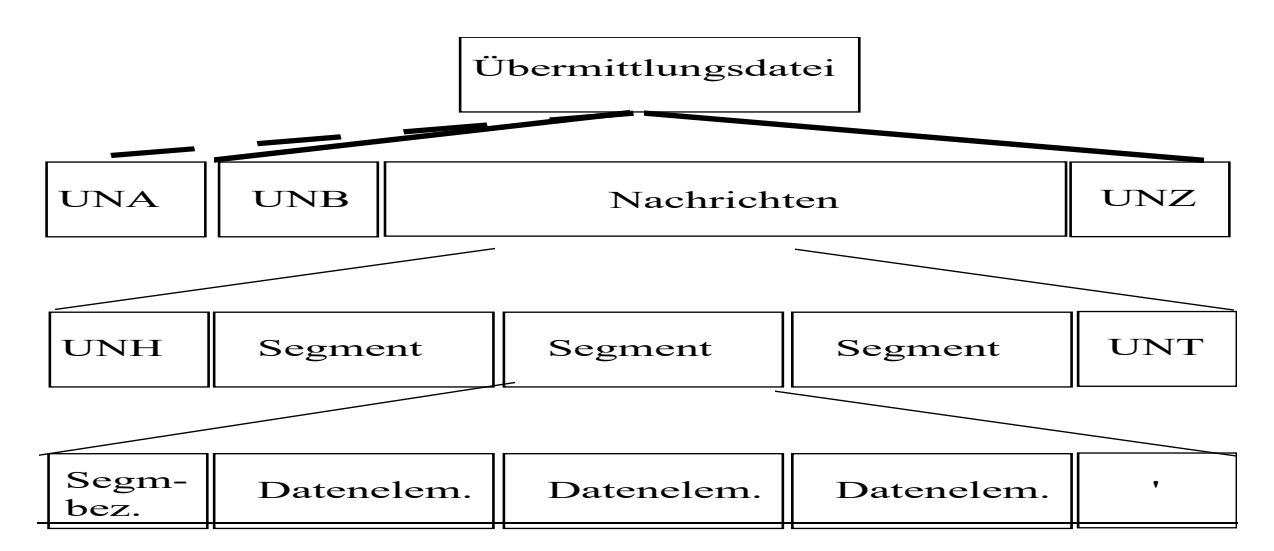

#### <span id="page-5-2"></span>3.2 Nachrichtentypen

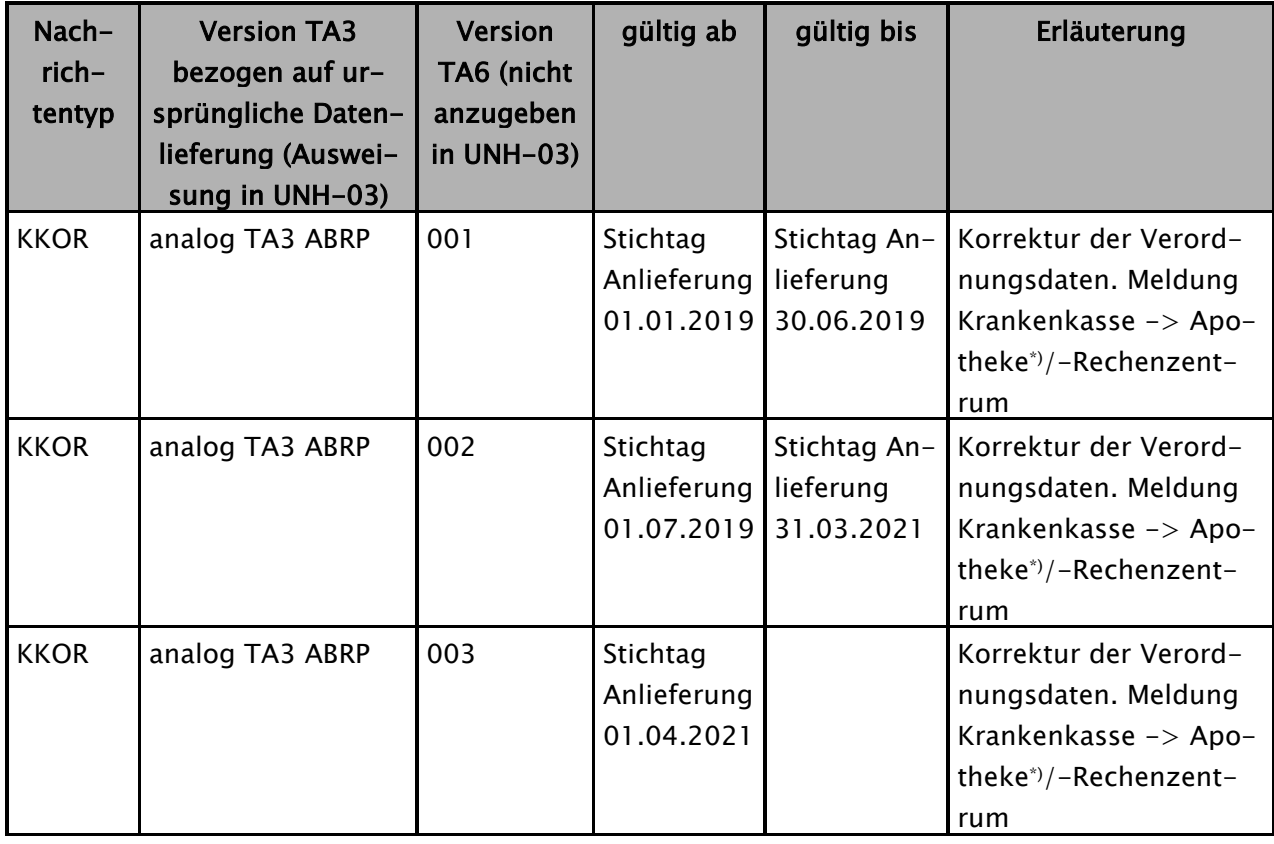

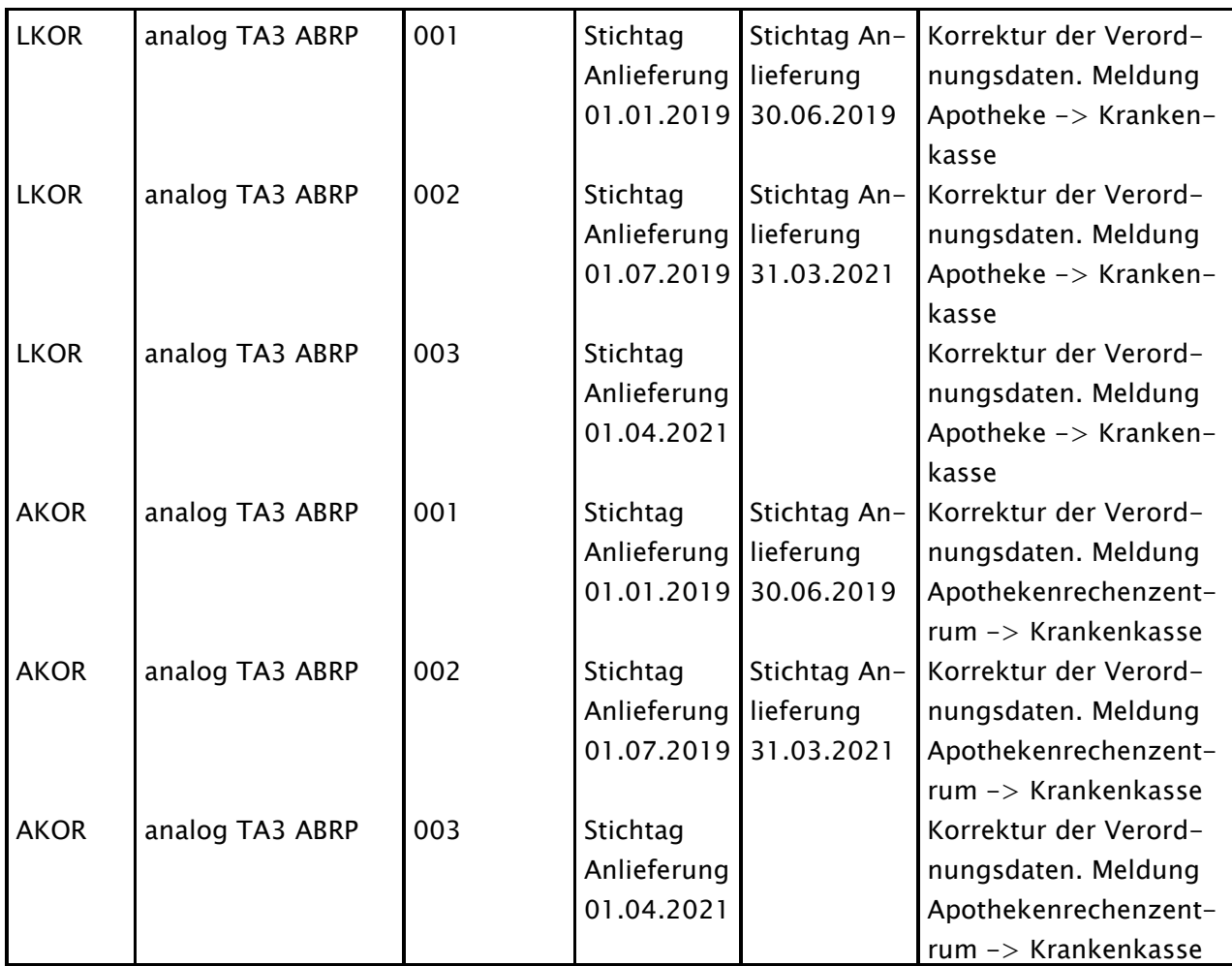

Maßgeblich für die Gültigkeit und Anwendung der Technischen Anlage 6 in ihrer jeweiligen Dokumentenversion (Vorblatt) ist das Datum der Dateierstellung im Feld Datum-Uhrzeit im UNB-Segment (UNB-05). Der Datenempfang beim Adressaten von Daten in der direkten vorherigen Dokumentenversion muss spätestens 2 Werktage nach Inkrafttreten der Folgeversion erfolgen.

\*) Hinweis: Im gesamten Dokument wird "Apotheke" auch für "weitere Anbieter" gemäß § 300 SGB V verwendet.

#### <span id="page-7-0"></span>3.3 Servicesegmente

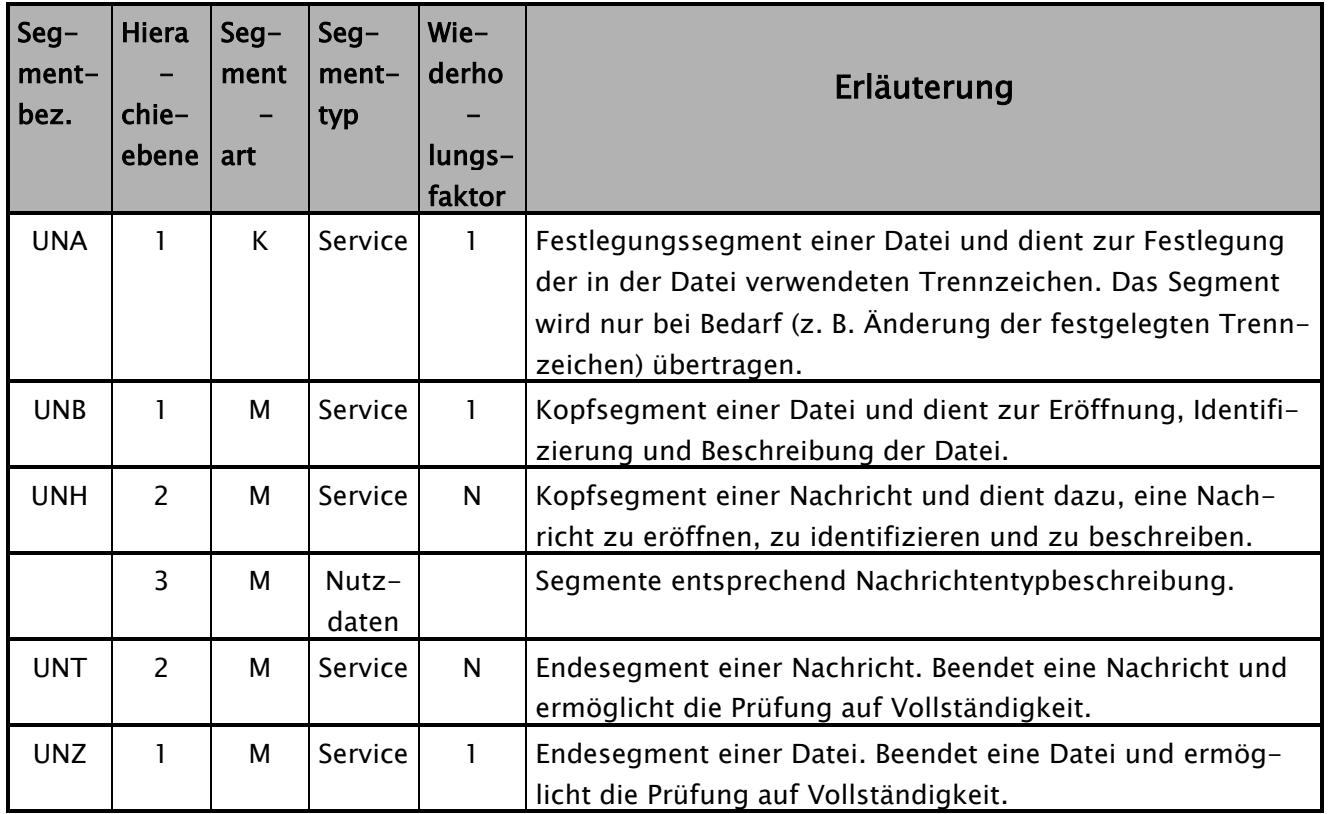

## Die Servicesegmente UNA, UNB, UNH, UNT und UNZ sind entsprechend der TA 3 zu übermitteln.

Anmerkungen:

- 1. Die TA6 sieht keine Korrekturlieferung "KO1…etc." vor.
- 2. Eine TA6-Zu-/ Absetzung selbst führt nicht zu einer TA3 Korrekturlieferung. Sind aus anderen Umständen TA3-Korrekturlieferungen durch die Apothekenrechenzentren notwendig, die Rezepte beinhalten, die bereits durch eine TA6-Lieferung korrigiert wurden, kann dies nur nach bilateraler Absprache erfolgen.
- 3. Die Adressierungen in UNH-02 und UNH-04 sind je Nachrichtentyp wie folgt vorzunehmen:

N-Typ KKOR: KK an APO-RZ: UNH+IK der Krankenkasse00001+KKOR:19:0:0+IK der Apotheke/ggfs. Pseudo-IK 999900009'

N-Typ AKOR: APO-RZ an KK: UNH+IK der Apotheke00001/ggfs. Pseudo-IK 999900009+AKOR:19:0:0+IK der Krankenkasse' N-Typ LKOR: APO an KK:

UNH+IK der Apotheke00001+LKOR:19:0:0+IK der Krankenkasse'

4. Irrläufer: Sollte in der Datenübermittlung nach Technischer Anlage 3 das Apotheken-Irrläufer-IK (999900009) im UNH-Segment verwendet werden, ist dieses im gesamten nachfolgenden Korrekturprozess nach Technischer Anlage 6 beizubehalten. ZUP-12 ist in der TA 6 ebenfalls beizubehalten.

## <span id="page-9-0"></span>3.4 Nutzdatensegmente

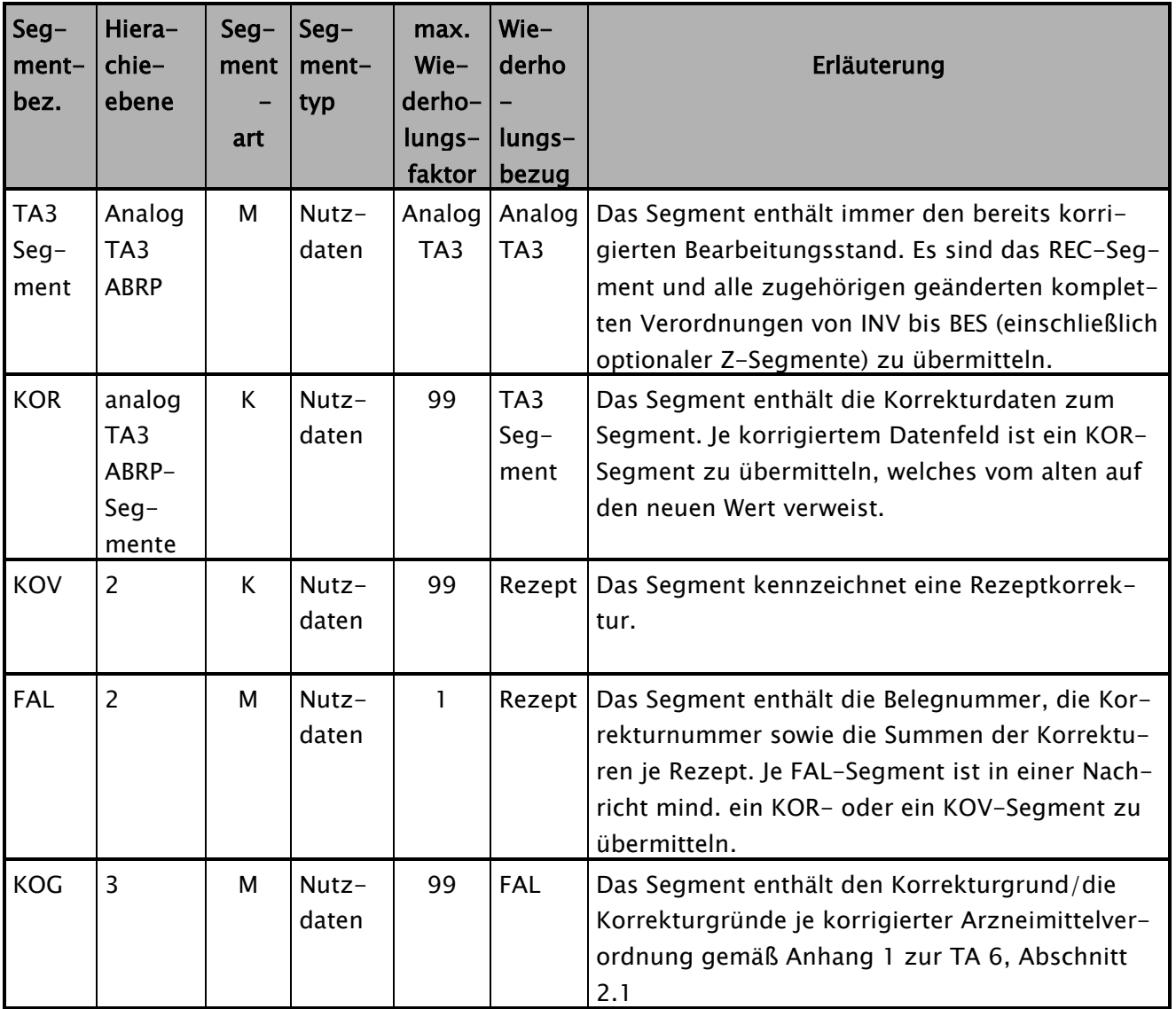

#### Nachrichtenaufbaudiagramm:

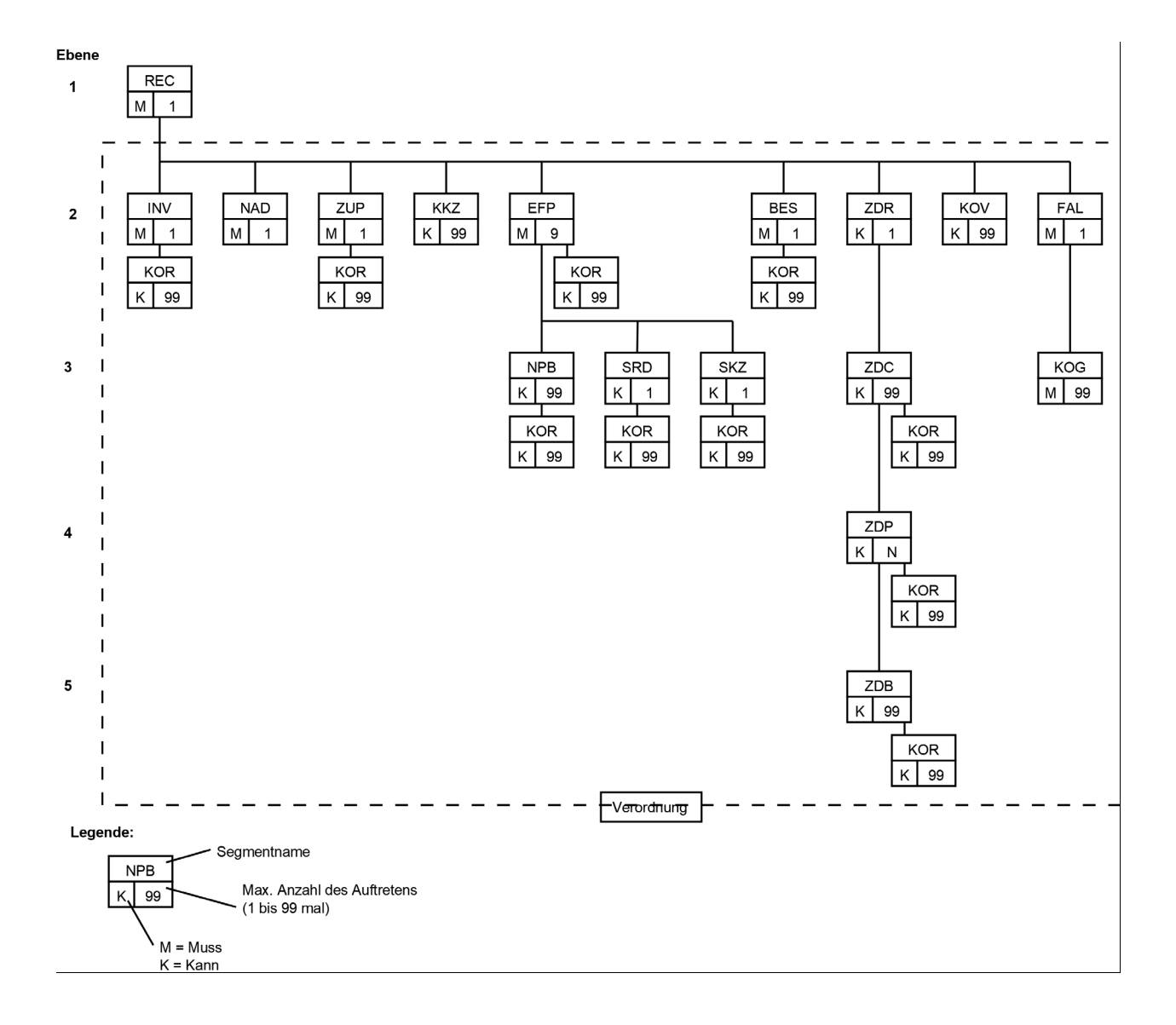

#### KOR-Segment

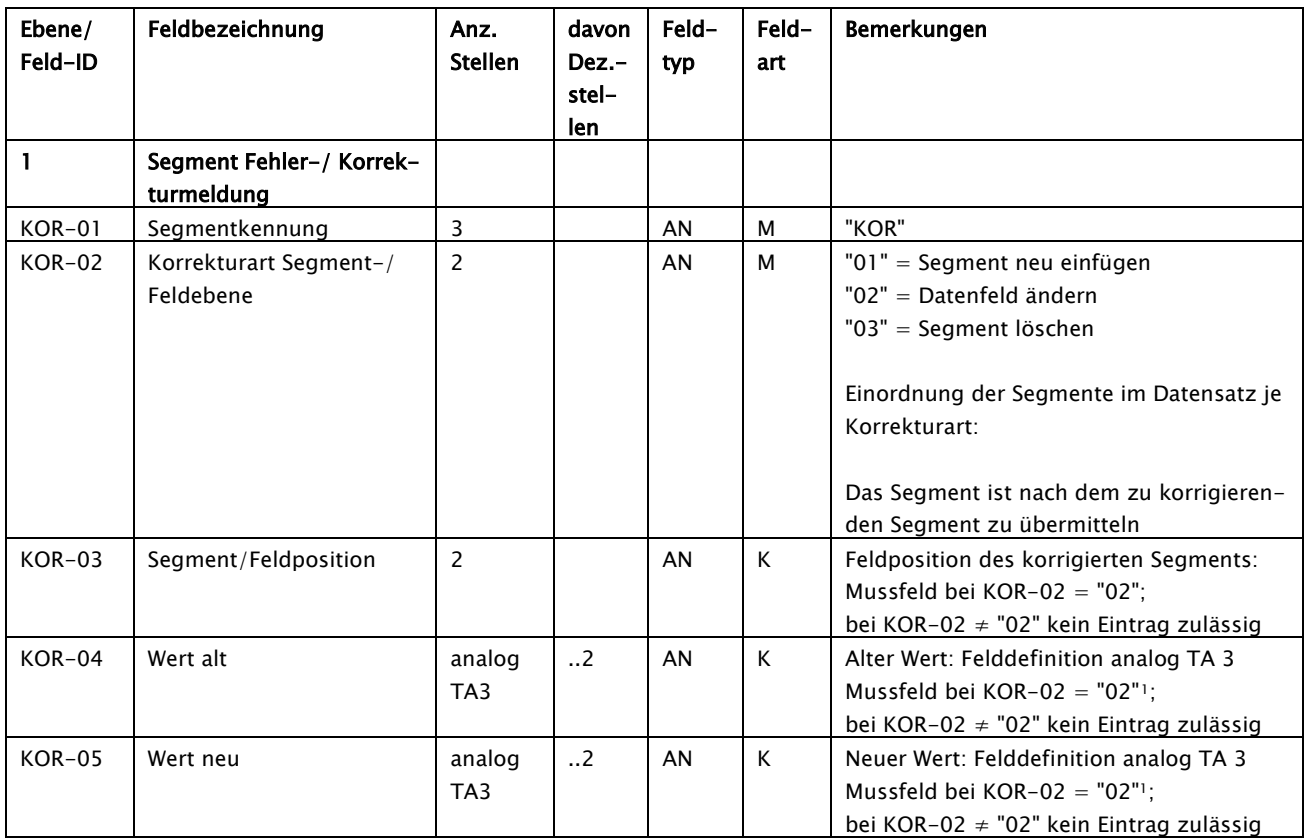

Die Korrekturart "01" kann auf folgende Segmente angewendet werden: EFP, NPB, SRD, SKZ, ZDP und ZDB.

Die Korrekturart "02" kann auf folgende Felder angewendet werden: BES-02, BES-03, EFP-02 bis EFP-14, INV-06, NPB-02, NPB-03, SKZ-02, SKZ-03, SRD-02, ZDB-02, ZDB-03, ZDC-06, ZDP-02 bis ZDP-07, ZUP-03, ZUP-08, ZUP-09, ZUP-11.

Hinweis: EFP-02 darf nicht von einem Sonderkennzeichen, das die Übermittlung von elektronischen Zusatzdaten erfordert, zu einer PZN oder einem Sonderkennzeichen, das keine Übermittlung von elektronischen Zusatzdaten erfordert, geändert werden und umgekehrt. Deswegen kann das Segment ZDR nicht eingefügt, gelöscht und geändert werden, sowie das Segment ZDC nicht eingefügt und gelöscht werden.

-

<span id="page-11-0"></span><sup>1</sup> Hinweis: Bei KOR-02 = "02": KOR-04 oder KOR-05 können leer sein, wenn sie in der TA3 als Kannfeld definiert sind

Die Korrekturart "03" kann auf folgende Segmente angewendet werden: EFP, NPB, SRD, SKZ, ZDP und ZDB.

#### KOV-Segment

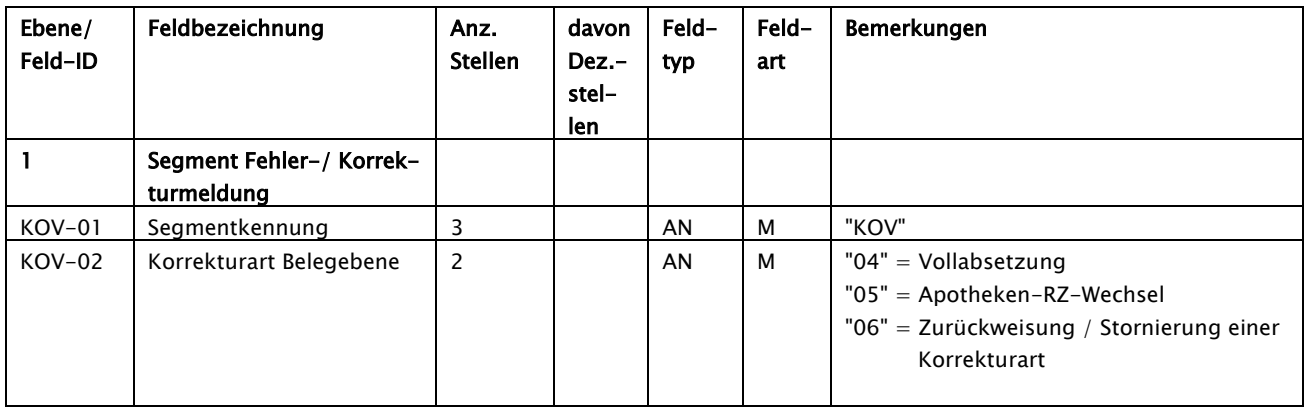

Die Korrekturart "04" kennzeichnet die Vollabsetzung eines Rezepts durch die Krankenkassen. Das Rezept wird in der letzten Ausprägung vor der Vollabsetzung übermittelt. Die Vollabsetzung wird mit nur einem, dem BES-Segment (ggfs. nach den Z-Segmenten) nachgestellten, KOV-Segment mit KOV-02 = "04" angezeigt. Darauf folgt ein FAL-Segment mit dem negativen SV-Nettobetrag des Rezeptes. Mit dem folgenden KOG-Segment muss die Vollabsetzung begründet werden.

Die Korrekturart "05" kennzeichnet die Ablehnung einer Korrektur aufgrund dessen, dass das Apothekenrechenzentrum nicht mehr die beauftragte Stelle der Apotheke ist. In diesem Fall wird das Rezept in der letzten von der Kasse gelieferten Version inklusive aller KOR-/KOV-Segmente geliefert. Danach wird ein "KOV+05"-Segment angefügt, das kennzeichnet, dass die vorstehende Korrektur abgelehnt wird. Darauf folgt ein FAL-Segment, bei dem der Betrag dem Negativen des Betrages der vorstehenden Korrektur der Kasse entspricht. Das folgende KOG-Segment muss den Korrekturgrund (KOG-02) 9999 haben.

Die Korrekturart "06" kennzeichnet die Zurückweisung / Stornierung einer Korrektur und ist sowohl vom Apothekenrechenzentrum als auch von der Krankenkasse anwendbar. Die Korrekturart "06" kann auf alle Korrekturarten aufsetzen. In diesem Fall wird das Rezept in der letzten gelieferten Version inklusive aller KOR-/KOV-Segmente geliefert. Danach wird ein "KOV+06"-Segment angefügt, das kennzeichnet, dass die vorstehende Korrektur zurückgewiesen / storniert wird. Darauf folgt ein FAL-Segment, bei dem der Betrag dem Negativen des Betrages der vorstehenden Korrektur entspricht. Über das folgende KOG-Segment wird der Korrekturgrund zur Zurückweisung / Stornierung mitgeteilt. Die Art der Zurückweisung / Stornierung ergibt sich aus dem Korrekturgrund.

## FAL-Segment

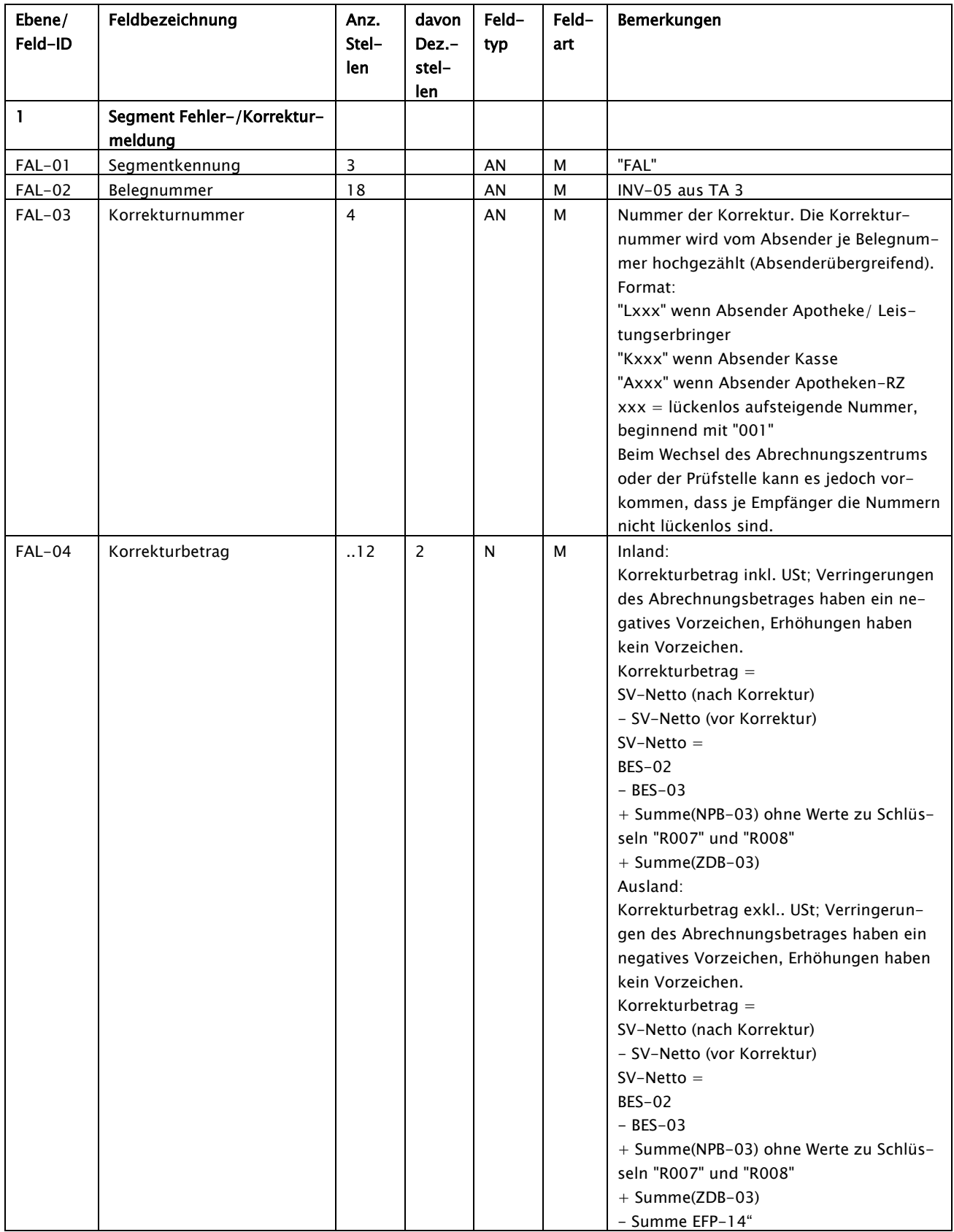

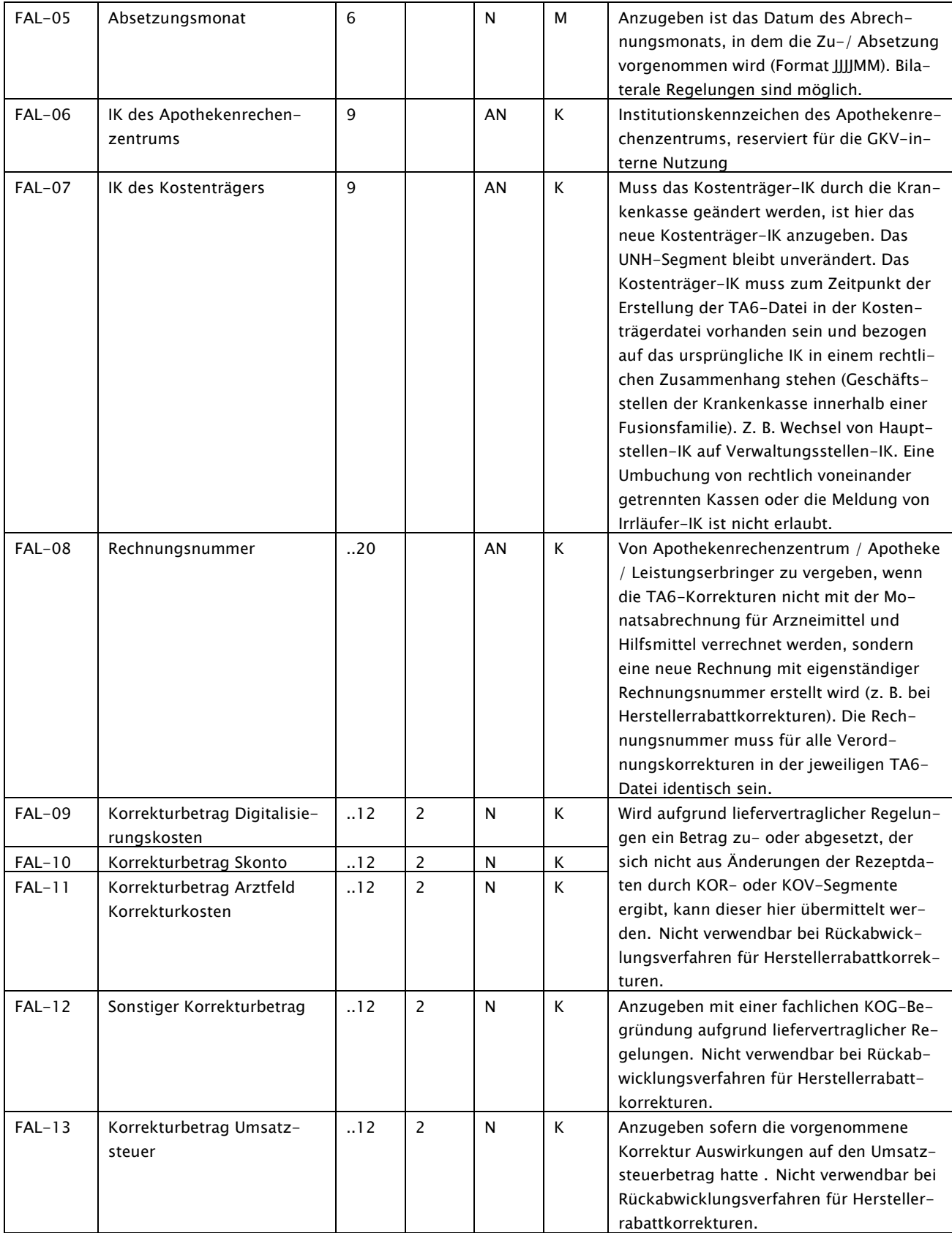

Erfolgt eine Rezeptkorrektur mit einer nicht aufsteigenden Korrekturnummer, wird die Rezeptkorrektur mit der Korrekturart "06" sowie Korrekturgrund "0008" zurückgewiesen (keine Dateiabweisung nach Prüfstufen 1 bis 3).

#### KOG-Segment

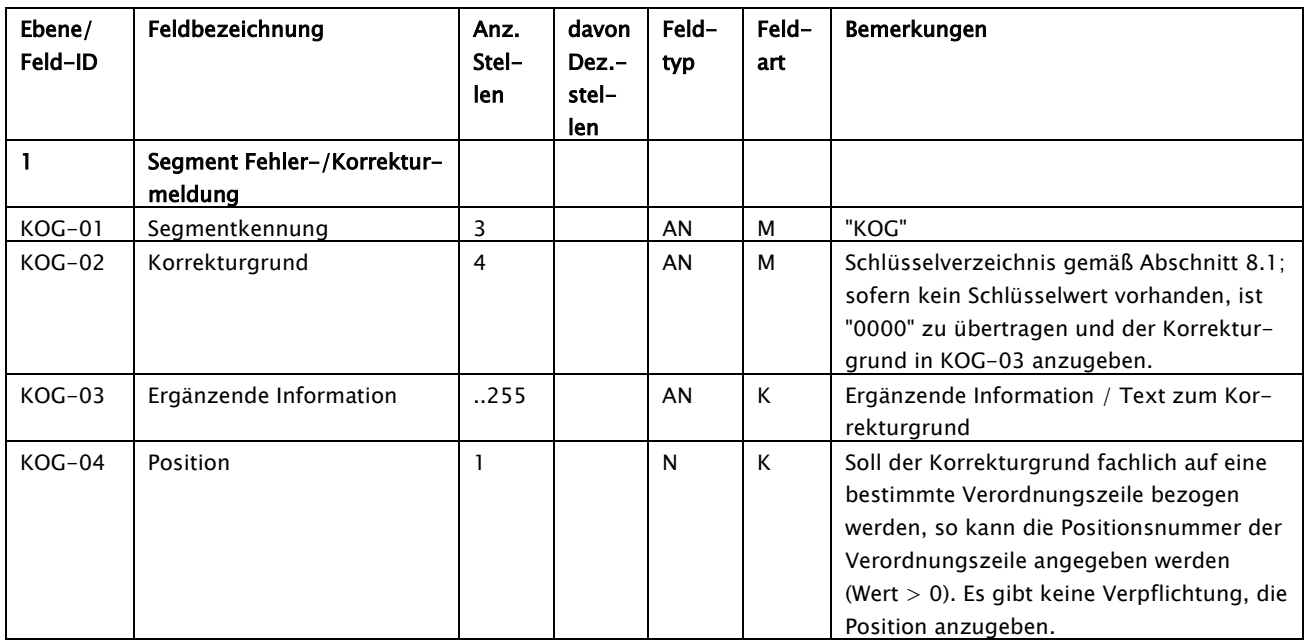

Die Anzahl der KOG-Segmente und die Angabe der dort enthaltenen Position ist technisch unabhängig von den zur Korrektur gelieferten KOR-/KOV-Segmenten.

## <span id="page-18-0"></span>4 Hinweise zur Umsetzung

## Grundsatzlogik:

Grundsätzlich werden die Rezeptdaten in Ihrer aktuellsten Ausprägung (korri-gierter Stand) von INV bis BES (plus mögliche Z-Segmente<sup>[2](#page-18-1)</sup>), übermittelt. Ausgenommen sind Segment-Löschungen, bei denen immer der letzte Stand vor dem KOR-Segment anzugeben ist.

Änderungen gegenüber dem ursprünglichen Datensatz werden mit einem, dem geänderten Segment direkt nachgestellten, KOR-Segment angezeigt (je Datenfeldänderung ein eigenes KOR-Segment). Änderungen, die das gesamte Rezept betreffen, werden mit einem KOV-Segment angezeigt. Es ist mindestens ein KOV-/KOR-Segment innerhalb einer Verordnung zu übermitteln.

Über das verordnungsbezogene FAL-Segment wird der gesamte Zu-/Absetzungsbetrag beziffert.

Über die dem FAL-Segment folgenden KOG-Segmente wird der Korrekturgrund durch Schlüssel "Korrekturgrund" (Anhang1 zur TA 6) und/oder durch Freitexte mitgeteilt. Ein Korrekturgrund bezieht sich dabei entweder auf die gesamte Verordnung oder auf einzelne Verordnungszeilen.

KOV-, FAL- und KOG-Segmente werden jeweils am Ende der Verordnung aufgeführt und werden entweder dem BES-Segment oder bei Vorhandensein der Z-Segmente diesen nachgestellt.

Werte, die nach TA6 nicht geändert werden dürfen, sollen im gesamten Korrekturprozess unverändert beibehalten werden. Änderungen an diesen Werten können vom Datenempfänger ignoriert werden.

Das gilt auch, wenn sie als fachlich fehlerhaft erkannt werden (z. B. Versichertennummer INV-02, Versichertenstatus INV-03, Namensänderung NAD-02 etc.).

-

<span id="page-18-1"></span><sup>2</sup> Z-Segmente: Bei einer Änderung an den Z-Segmenten darf der Hashcode nicht verändert/ korrigiert werden, da dieser die Zusatzdaten mit den eigentlichen Abrechnungsdaten verbindet. Der Hashwert bleibt, ebenso wie die PIC-Nummer, ein eineindeutiges Zuordnungsmerkmal.

Ein durch die TA 6 veränderter TA 3-Datensatz muss mit den Technischen Anlagen konform sein.

#### Dateiaufbau:

- Alle Nachrichten sind in der ABRP-Nachrichtenversion zu liefern, die zum Zeitpunkt der Erstlieferung der Abrechnung Gültigkeit hatte.
- Alle Nachrichten (UNH-UNT) innerhalb einer Datei müssen der gleichen TA 3 ABRP-Nachrichtenversion entsprechen. Unterschiedliche Abrechnungsmonate innerhalb einer Datei sind zulässig, solange Sie derselben ABRP-Nachrichtenversion entsprechen und einem Abrechnungsjahr entspringen. Das Abrechnungsjahr wird aus REC-05 definiert.
- Die Übermittlungsdatei ist eine Zusammenfassung von Nachrichten und ist analog dem Abschnitt 5.1 der TA 3 aufzubauen.

### Sonderfall: Sich zeitlich überschneidende Korrekturen eines Abrechnungsdatensatzes

Für den Fall, dass sich zwei Korrekturen innerhalb von 3 Werktagen (Montag bis Freitag, ausgenommen bundeseinheitliche Feiertage) zeitlich überschneiden (gleichzeitiges Korrigieren von Krankenkasse und Apothekenrechenzentrum), zieht das Apothekenrechenzentrum seine Korrektur zurück. Die Korrektur der Krankenkasse bildet die Basis für den weiteren Korrekturprozess. Die Frist beginnt um 0:00 Uhr des auf die Lieferung folgenden Werktages und endet um 23:59 Uhr des übernächsten Werktages.

#### <span id="page-20-0"></span>4.1 KOR/KOV/FAL/KOG-Konstellationen:

#### <span id="page-20-1"></span>4.1.1 Segmente neu einfügen

#### Einfügen PZN + Rabatte und Folgeänderung in BES -> APO-RZ an KK

```
UNA:+,?UNB+UNOC:3+301234567+101234567+20190102:1129+00001++ARZKOR17001'
UNH+30456456700001+AKOR:19:0:0+101234567'
REC+000523101707+20170802+3+20170731+EUR+A+1'
INV+S123456789+10000++707181004020000000'
NAD+++19890101'
ZUP+999907200+20170705+0+++++0+20170705++0+1+1+1+1+1+1+1+1+++999947615'EFP+92474825+1+28,50+2+1+1+02579062+0++++19,00+4,27'
NPB+R001+-1,77'
EFP+99640994+1+22,55+2+1+0++0++++19,00+3,32'
NPB+R001+-1,77'
NPB+R006+-0,92'
EFP+99640995+1+100,00+2+1+0++0++++19,00+14,37'KOR+01'NPB+R001+-10,00'
KOR+01'
NPB+R006+-5,00'
KOR+01'BES+151,05+20,00'
KOR+02+02+51,05+151,05'
KOR+02+03+10,00+20,00'
FAL+707181004020000000+A001+75,00+201902'
KOG+0000+Freitextbegründung zur Nacherfassung einer 3ten Verordnungszeile+3'
KOG+0000+optionale Freitextbegründung für Rabatt zur 3ten Verordnungszeile+3'
UNT+23+30456456700001'
UNZ+1+00001'
```
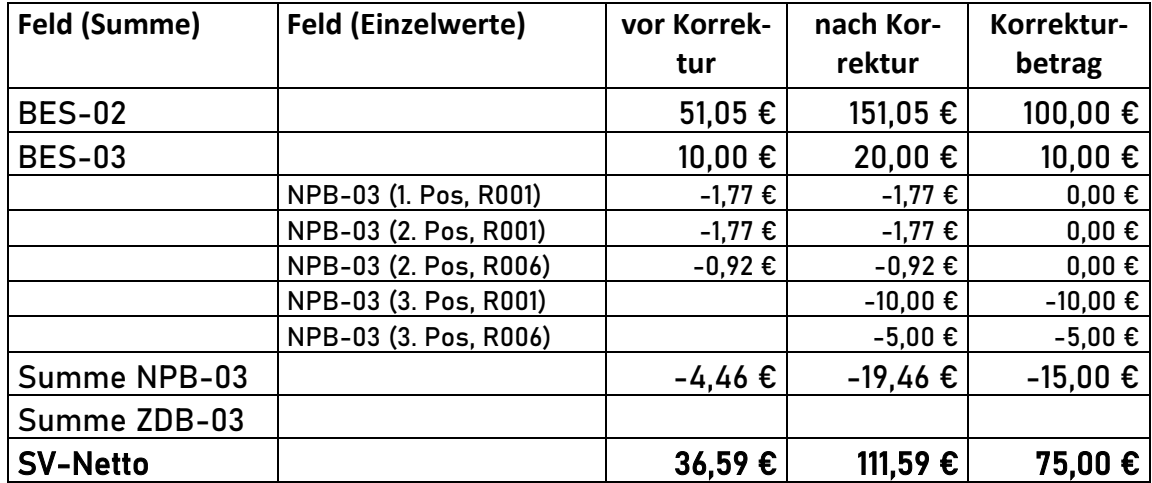

Neue Segmente werden TA 3-konform in den Rezept-Datensatz eingefügt. Jedem neu eingefügten Segment wird nur ein KOR-Segment nachgestellt.

Es gilt: KOR-02 = "01" (Segment neu einfügen) KOR-03 bis KOR-05 = leer

#### <span id="page-22-0"></span>4.1.2 Datenfeld ändern

#### Rabatt wird geändert -> KK an APORZ

```
UNA:+.?UNB+UNOC:3+101234567+301234567+20190102:1129+00001++KRZKOR17001'
UNH+10123456700001+KKOR:19:0:0+304564567'
REC+000523101707+20170802+3+20170731+EUR+A+1'
INV+S123456789+10000++707181004020000000'
NAD+++19890101'
ZUP+999907200+20170705+0++++++0+20170705++0+1+1+1+1+1+1+1+1+1+++999947615'
EFP+92474825+1+28,50+2+1+1+02579062+0++++19,00+4,55'
KOR+02+14+4,27+4,55'NPB+R006+-2,00'
KOR+02+02+R001+R006'
KOR+02+03+-1,77+-2,00'EFP+99640994+1+22,55+2+1+0++0++++19,00+3,32'
NPB+R001+-1,77'
NPB+R006+-2,00'
BES+51,05+10,00'
FAL+707181004020000000+K001+-0,23+201902'
KOG+0010++1'UNT+17+10123456700001'
UNZ+1+00001'
```
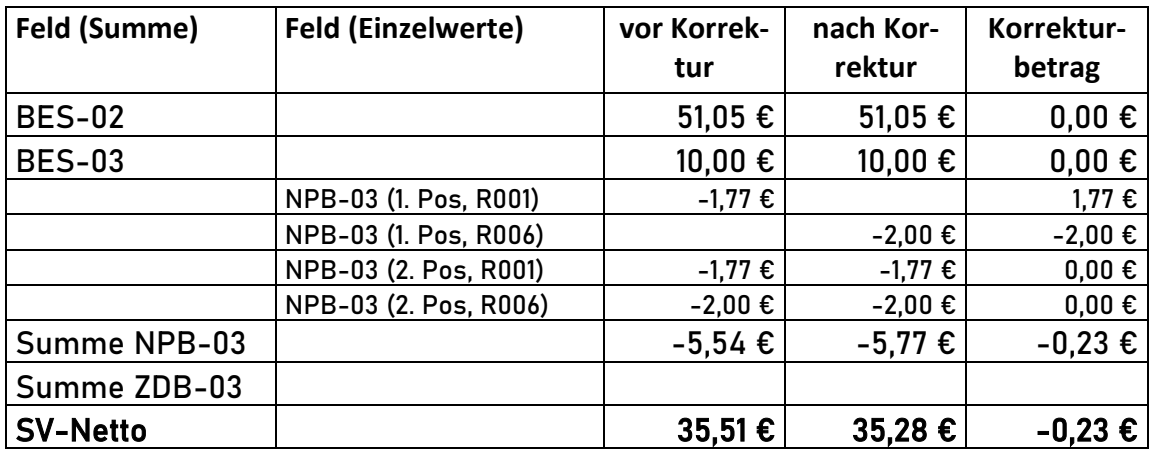

Bei Änderungen an Segmenten ist jede Änderung eines Datenfeldes über ein eigenes KOR-Segment abzubilden.

Es gilt:

KOR-02 = "02" (Datenfeld ändern)

KOR-03 = Segment/Feldposition im TA 3 Segment.

 $KOR-04 = "Wert alt"$ 

 $KOR-05 = "Wert neu"$ 

#### <span id="page-23-0"></span>4.1.3 Ablehnung einer Datenfeldänderung -> ApoRZ an KK

#### Ablehnung der Rabattänderung aus Beispiel [4.1.2](#page-22-0)

```
UNA:+.?UNB+UNOC:3+301234567+101234567+20190102:1129+00001++ARZKOR17001'
UNH+30456456700001+AKOR:19:0:0+101234567'
REC+000523101707+20170802+3+20170731+EUR+A+1'
INV+S123456789+10000++707181004020000000'
NAD+++19890101'
ZUP+999907200+20170705+0++++++0+20170705++0+1+1+1+1+1+1+1+1+1+++999947615'
EFP+92474825+1+28,50+2+1+1+02579062+0++++19,00+4,55'
KOR+02+14+4,27+4,55'
NPB+R006+-2,00'
KOR+02+02+R001+R006'
KOR+02+03+-1,77+-2,00'
EFP+99640994+1+22,55+2+1+0++0++++19,00+3,32'
NPB+R001+-1,77'
NPB+R006+-2,00'
BES+51,05+10,00'
KOV+O5'FAL+707181004020000000+A002+0,23+201902'
KOG+9999'
UNT+18+10123456700001'
UNZ+1+00001'
```
Durch das Segment KOV+05 wird die Korrektur abgelehnt. Um die Korrektur zu neutralisieren, wird der negierte Betrag (+0,23€) im FAL-Segment eingetragen. Die Berechnung des ursprünglichen Korrekturbetrages findet sich in Abschnitt [4.1.2.](#page-22-0)

#### <span id="page-24-0"></span>4.1.4 Segment löschen

#### PZN + Rabatte werden abgesetzt -> KK an APO-RZ

```
UNA:+,? '
UNB+UNOC:3+101234567+301234567+20190102:1129+00001++KRZKOR17001'
UNH+10123456700001+KKOR:19:0:0+304564567'
REC+000523101707+20170802+3+20170731+EUR+A+1'
INV+S123456789+10000++707181004020000000'
NAD+++19890101'
ZUP+999907200+20170705+0++++++0+20170705++0+1+1+1+1+1+1+1+1+1+++999947615'
EFP+92474825+1+28,50+2+1+1+02579062+0++++19,00+4,27'
NPB+R001+-1,77'
EFP+99640994+1+22,55+2+1+0++0++++19,00+3,32'
KOR + 03'NPB+R001+-1,77'
KOR+03'NPB+R006+-0,10'
KOR + 03'BES+28,50+5,00'
KOR+02+02+51,05+28,50'
KOR+02+03+10,00+5,00'
FAL+707181004020000000+K001+-15,68+201902'
KOG+0000+Freitextbegründung zur Absetzung der 2ten Verordnungszeile+2'
UNT+19+10123456700001'
UNZ+1+00001'
```
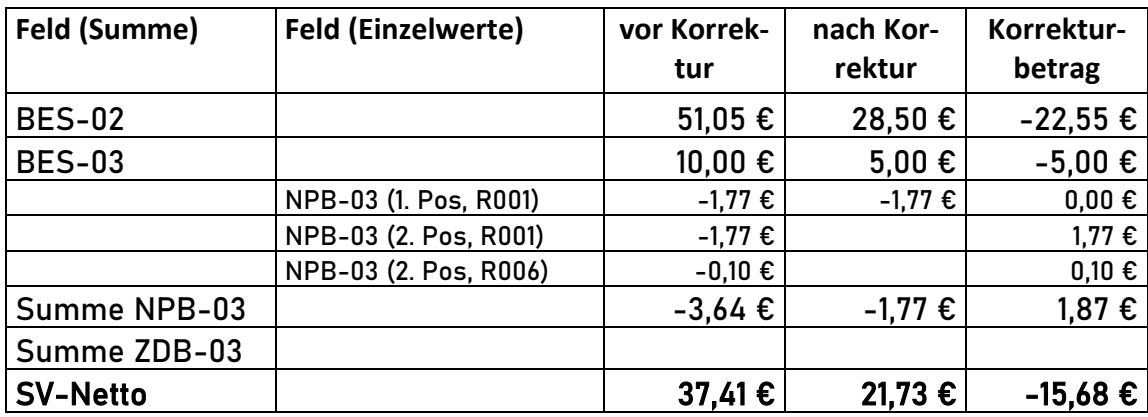

Die Absetzung eines kompletten Segments wird mit einem nachgestellten KOR-Segment angezeigt.

Es gilt:

KOR-02 = "03" (Segment absetzen) KOR-03 bis KOR-05  $=$  leer

#### <span id="page-25-0"></span>4.1.5 Vollabsetzung -> KK an APO-RZ

UNA:+,? '

```
UNB+UNOC:3+101234567+301234567+20190102:1129+00001++KRZKOR17001'
UNH+10123456700001+KKOR:19:0:0+304564567'
REC+000523101707+20170802+3+20170731+EUR+A+1'
INV+S123456789+10000++707181004020000000'
NAD+++19890101'
ZUP+999907200+20170705+0++++++0+20170705++0+1+1+1+1+1+1+1+1+1+++999947615'
EFP+92474825+1+28,50+2+1+1+02579062+0++++19,00+4,27'
NPB+R001+-1,77'
EFP+99640994+1+22,55+2+1+0++0++++19,00+3,32'
NPB+R001+-1,77'
NPB+R006+-0,92'
BES+51,05+10,00'
KOV+04'FAL+707181004020000000+K001+-36,59+201902'
KOG+0000+Freitextbegründung zur Vollabsetzung'
UNT+15+10123456700001'
UNZ+1+00001'
```
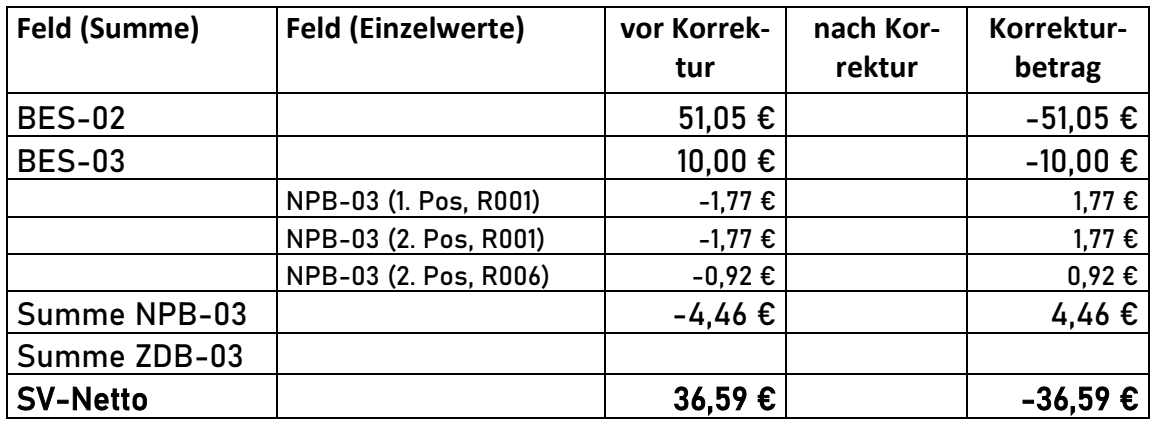

Bei einer Vollabsetzung wird das Rezept in der letzten Ausprägung vor der Vollabsetzung übermittelt.

Die Vollabsetzung wird mit nur einem, dem BES-Segment (ggfs. nach den Z-Segmenten) nachgestellten, KOV-Segment angezeigt.

Es gilt:

KOV-02 = "04" (Vollabsetzung)

#### <span id="page-26-0"></span>4.1.6 Ablehnung aufgrund Apotheken-RZ Wechsel-> APO-RZ an KK

#### Ablehnung der Vollabsetzung aus Beispiel [4.1.5](#page-25-0)

```
UNA:+,?UNB+UNOC:3+301234567+101234567+20190102:1129+00001++ARZKOR17001'
UNH+30456456700001+AKOR:19:0:0+101234567'
REC+000523101707+20170802+3+20170731+EUR+A+1'
INV+S123456789+10000++707181004020000000'
NAD+++19890101'
ZUP+999907200+20170705+0++++++0+20170705++0+1+1+1+1+1+1+1+1+1+++999947615'
EFP+92474825+1+28,50+2+1+1+02579062+0++++19,00+4,27'
NPB+R001+-1,77'
EFP+99640994+1+22,55+2+1+0++0++++19,00+3,32'
NPB+R001+-1,77'
NPB+R006+-0,92'
BES+51,05+10,00'
KOV+04'
KOV+O5'FAL+707181004020000000+A002+36,59+201902'
KOG+9999'
UNT+16+30456456700001'
UNZ+1+00001'
```
Durch das Segment KOV+05 wird die Vollabsetzung abgelehnt. Um die Korrektur zu neutralisieren, wird der negierte Betrag (+36,59€) im FAL-Segment eingetragen. Die Berechnung des ursprünglichen Korrekturbetrages findet sich in Abschnitt [4.1.5.](#page-25-0)

#### <span id="page-27-0"></span>4.1.7 Zwei Verordnungen einschl. Z-Segmenten -> KK an APO-RZ

Erste Arzneimittelverordnung = Vollabsetzung Zweite Arzneimittelverordnung = Rabattänderung

```
UNA:+,?UNB+UNOC:3+101234567+301234567+20190102:1129+00001++KRZKOR17001'
UNH+10123456700001+KKOR:19:0:0+304564567'
REC+486620810+20170802+3+20170731+EUR+A+1'
INV+S123456789+10000++707181004020000000'
NAD+++19890101'
ZUP+123456789+20170705+1+++++0+20170705++0+1+1+1+1+1+1+1+1+1+++000000000'KKZ+009+1'
KKZ+012+1'
EFP+02567053+1+311,05+3+1+0++0++0,00+0,00+19,00+49,66'
BES+311,05+0,00'
ZDR+0307820976900572551525921409160998369203+304564567+786473106+20170705:100930:3
47'
ZDC+3+260810647+20170704:1009+1+1'
ZDP+03323838+11+200+16+261,39'
ZDB+R004+-16,77'
ZDB+R005+-13,29'
KOV+04'FAL+707181004020000000+K001+-280,99+201902'
KOG+0000+Freitextbegründung zur Vollabsetzung'
INV+S234567890+10000++707181004030000000'
NAD+++19890101'
ZUP+123456789+20170705+1+++++0+20170705++0+1+1+1+1+1+1+1+1+1+++000000000'KKZ + 001 + 1'KKZ+012+2'
EFP+07373566+1+918,26+2+1+0++0++0,00+0,00+19,00+146,33'NPB+R001+-1,77'
NPB+R004+-46,30'
KOR+02+03+-45,30+-46,30'BES+918,26+0,00'
FAL+707181004030000000+K001+-1,00+201902'
KOG+0000+Freitextbegründung zum geänderten Rabatt der 1ten Verordnungszeile+1'
UNT+30+10123456700001'
UNZ+1+00001'
```
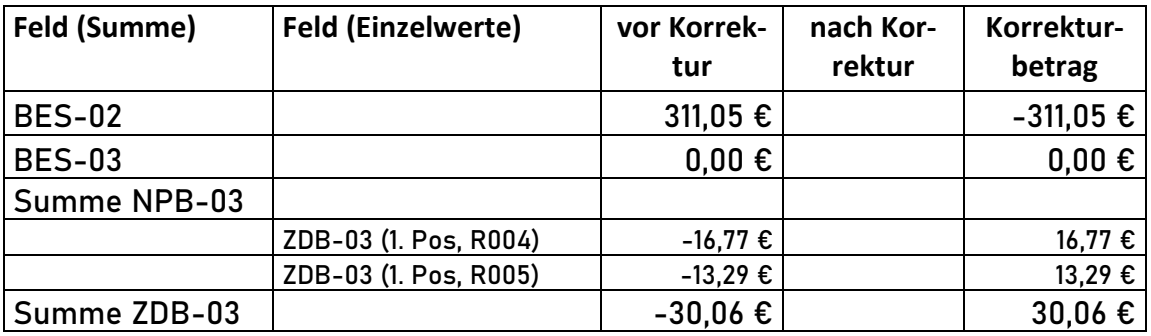

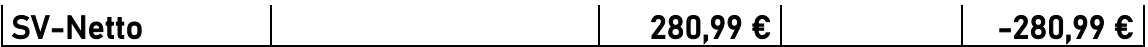

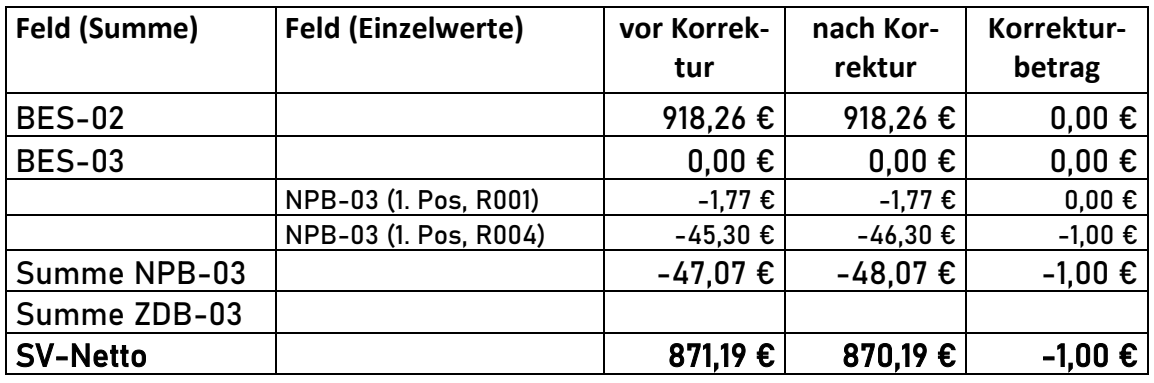

Werden zu einer Rechnungsnummer mehrere Rezepte korrigiert, erhält jede Verordnung ein FAL-Segment gefolgt von den entsprechenden Korrekturgründen.

#### <span id="page-29-0"></span>4.1.8 Zurückweisung -> KK an APO-RZ

#### Zurückweisung der Ablehnung einer Vollabsetzung aus Beispiel [4.1.6](#page-26-0)

```
UNA:+,?UNB+UNOC:3+101234567+301234567+20190102:1129+00001++KRZKOR17002'
UNH+10123456700001+KKOR:19:0:0+304564567'
REC+000523101707+20170802+3+20170731+EUR+A+1'
INV+S123456789+10000++707181004020000000'
NAD+++19890101'
ZUP+999907200+20170705+0++++++0+20170705++0+1+1+1+1+1+1+1+1+1+++999947615'
EFP+92474825+1+28,50+2+1+1+02579062+0++++19,00+4,27'
NPB+R001+-1,77'
EFP+99640994+1+22,55+2+1+0++0++++19,00+3,32'
NPB+R001+-1,77'
NPB+R006+-0,92'
BES+51,05+10,00'
KOV+04'
KOV+05'KOV+06'FAL+707181004020000000+K003+-36,59+201902'
KOG+0000+Freitextbegründung zur Zurückweisung'
UNT+17+10123456700001'
UNZ+1+00001'
```
Durch das Segment KOV+06 wird die Ablehnung der Vollabsetzung zurückgewiesen. Um die Korrektur zu neutralisieren, wird der negierte Betrag (-36,59€) im FAL-Segment eingetragen. Die Berechnung des ursprünglichen Korrekturbetrages findet sich in Abschnitt [4.1.5.](#page-25-0)

### <span id="page-30-0"></span>4.1.9 Vollabsetzung mit Absetzung des Korrekturbetrages Digitalisierungskosten und Zusetzung des Korrekturbetrages Skonto ->KK an APO-RZ

```
UNA:+,?UNB+UNOC:3+101234567+301234567+20210102:1029+00001++KRZKOR21001'
UNH+10123456700001+KKOR:19:0:0+304564567'
REC+000523101707+20170802+3+20170731+EUR+A+1'
INV+S123456789+10000++707181004020000000'
NAD+++19890101'
ZUP+999907200+20170705+0++++++0+20170705++0+1+1+1+1+1+1+1+1+1+++999947615'
EFP+92474825+1+28,50+2+1+1+02579062+0++++19,00+4,27'
NPB+R001+-1,77'
EFP+99640994+1+22,55+2+1+0++0++++19,00+3,32'
NPB+R001+-1,77'
NPB+R006+-0,92'
BES+51,05+10,00'
KOV+04'FAL+707181004020000000+K001+-35,88+201902++++-0,02+0,73'
KOG+0000+Freitextbegründung zur Vollabsetzung'
UNT+15+10123456700001'
UNZ+1+00001'
```
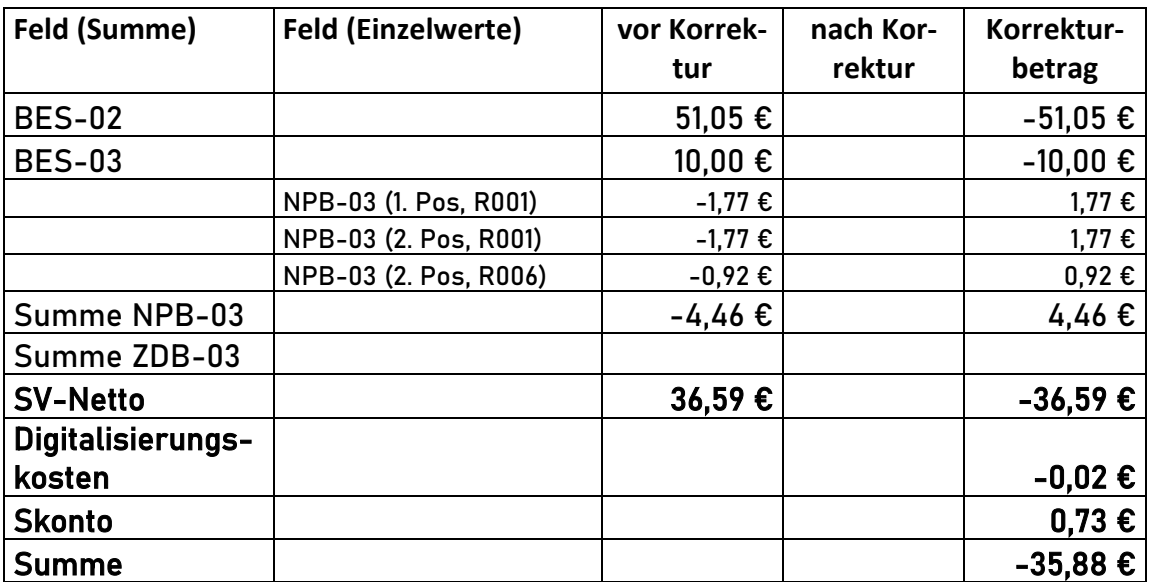

Zur Summe der Vollabsetzung (-36,59€) kommt die Absetzung der Digitalisierungskosten (0,02€) und die Zusetzung des Skontos (0,73€).

## <span id="page-31-0"></span>4.1.10 Ablehnung der Vollabsetzung mit Absetzung der Digitalisierungskosten und Zusetzung des Skontos aus Beispiel 4.1.9 aufgrund Apotheken-RZ Wechsel -> APO-RZ an KK

```
UNA:+,? ' 
UNB+UNOC:3+101234567+301234567+20210102:1129+00001++ARZKOR21001' 
UNH+30456456700001+AKOR:19:0:0+101234567' 
REC+000523101707+20170802+3+20170731+EUR+A+1' 
INV+S123456789+10000++707181004020000000' 
NAD+++19890101' 
ZUP+999907200+20170705+0++++++0+20170705++0+1+1+1+1+1+1+1+1+1+++999947615' 
EFP+92474825+1+28,50+2+1+1+02579062+0++++19,00+4,27' 
NPB+R001+-1,77' 
EFP+99640994+1+22,55+2+1+0++0++++19,00+3,32' 
NPB+R001+-1,77' 
NPB+R006+-0,92' 
BES+51,05+10,00' 
KOV+04'
KOV+05'
FAL+707181004020000000+A002+35,88+201902++++0,02+-0,73'
KOG+9999'
UNT+16+30456456700001' 
UNZ+1+00001'
```
#### <span id="page-32-0"></span>4.1.11 Vollabsetzung inkl. Änderung des Kostenträger-IK-> KK an APO-RZ

```
UNA:+,? '
UNB+UNOC:3+101234567+301234567+20210102:1129+00001++KRZKOR21001'
UNH+10123456700001+KKOR:19:0:0+304564567'
REC+000523101707+20200802+3+20200731+EUR+A+1'
INV+S123456789+10000++007181004020000000'
NAD+++19890101'
ZUP+999907200+20200705+0++++++0+20200705++0+1+1+1+1+1+1+1+1+1+++999947615'
EFP+92474825+1+28,50+2+1+1+02579062+0++++19,00+4,27'
NPB+R001+-1,77'
EFP+99640994+1+22,55+2+1+0++0++++19,00+3,32'
NPB+R001+-1,77'
NPB+R006+-0,92'
BES+51,05+10,00'
KOV+04'FAL+007181004020000000+K001+-36,59+202102++109876543'
KOG+0000+Freitextbegründung zur Vollabsetzung'
UNT+15+10123456700001'
UNZ+1+00001'
```
Berechnung des Korrekturbetrages analog Beispiel 4.1.5

Das neue Kostenträger-IK wird in FAL-07 angegeben. In UNH-02 (Stellen 1-9) bleibt das aus der ursprünglichen Nachricht angegebene Kostenträger-IK erhalten.

## <span id="page-33-0"></span>4.1.12 Übermittlung einer Herstellerrabattkorrektur mit Angabe einer neuen Rechnungsnummer-> APO-RZ an KK

```
UNA:+,?UNB+UNOC:3+301234567+101234567+20210102:1129+00001++ARZKOR21001'
UNH+30456456700001+AKOR:19:0:0+101234567'
REC+000523101707+20190802+3+20190730+EUR+A+1'
INV+S123456789+10000++907181004020000000'
NAD+++19890101'
ZUP+999907200+20190705+0++++++0+20190705++0+1+1+1+1+1+1+1+1+1+++999947615'
EFP+92474825+1+28,50+2+1+1+02579062+0++++19,00+4,27'
NPB+R001+-1,77'
NPB+R004+-0,40'
KOR+03'EFP+99640994+1+22,55+2+1+0++0++++19,00+3,32'
BES+51,05+10,00'
FAL+907181004020000000+A002+0,40+202102+++0102458789947'
KOG+1006' 
UNT+14+30456456700001' 
UNZ+1+00001'
```
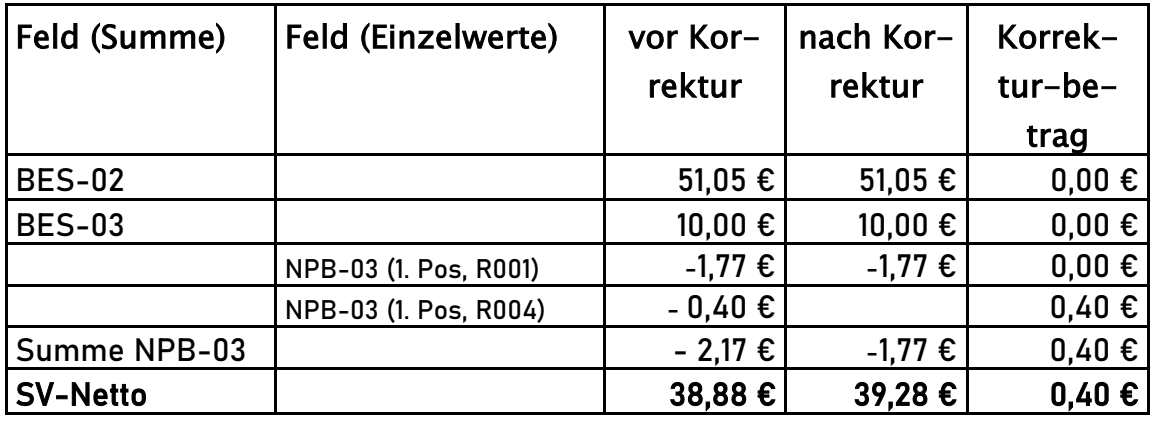

Die Angabe der für die Herstellerrabattkorrektur vergebene Rechnungsnummer erfolgt in FAL-08.

## <span id="page-34-0"></span>5 Kommunikationswege

Die Apotheken-RZ und Datenannahmestellen der Krankenkassen legen als einheitliche Übermittlungsverfahren SFTP und FTAM/IP fest. Für die Übermittlung per E-Mail bedarf es einer bilateralen Absprache.

Die technischen Spezifikationen gemäß "Gemeinsame Grundsätze Technik für die elektronische Datenübermittlung gemäß § 95 SGB IV in der vom 01.01.2017 an geltenden Fassung", Abschnitte 4.2.3 (Internet – (s)ftp(s)-Kommunikation) und 4.2.4 (File Transfer, Access und Management – FTAM) sind zu beachten.

## <span id="page-35-0"></span>6 Datenübermittlung

Die Zu- und Absetzungsdaten sowie die Korrekturen zu den Herstellerabschlägen nach § 130a SGB V (ehemals VKO), sind auf elektronischem Weg verschlüsselt an die zum Zeitpunkt der Erstellung der Korrekturdatei gültige und in der Kostenträgerdatei bestimmte Annahmestelle für die TA 3-ABRP-Dateien zu senden (Datenlieferungsart "02" nach Schlüssel 8.2.16 TA 3).

Das Apothekenrechenzentrum, das die Zu-/Absetzung erhält, muss identisch mit dem TA 6-Empfänger sein.

Für den Weg von der Kasse an die Apotheke ist das aktuell von der betreffenden Apotheke beauftragte Rechenzentrum zu adressieren.

Die Datenübermittlung der Zu- und Absetzungsdaten sieht einen Hin- und Rückweg, Krankenkasse an Apothekenrechenzentrum (Nachrichtentyp "KKOR") sowie Apothekenrechenzentrum an Krankenkasse (Nachrichtentyp "AKOR") vor. Der Weg "LKOR" (Apotheke an Krankenkasse) kann nur nach bilateraler Absprache erfolgen.

# <span id="page-36-0"></span>7 Fehlerbehandlung

Es gelten die Vorgaben des Abschnitts 6 der Technischen Anlage 3 zu den Prüfstufen 1 bis 3.

Bei der Wiederholung einer abgewiesenen Datenlieferung darf nicht derselbe Dateiname wie bei der Übermittlung der Originaldatei genutzt werden.

In Fehlerfällen der Prüfstufen 1-3 wird die gesamte TA6-Datei, analog TA3-Dateien, abgewiesen.

## <span id="page-37-0"></span>8 Schlüsselverzeichnisse

## <span id="page-37-1"></span>8.1 Schlüssel Korrekturgrund

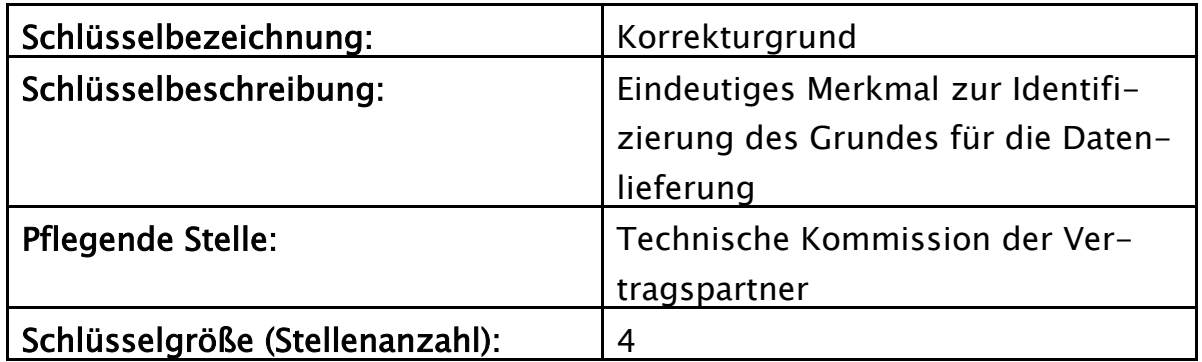

## Anzuwenden sind nur explizit definierte Schlüsselwerte, keine Wertebereiche (ausgenommen Wertebereich 7001 - 8999).

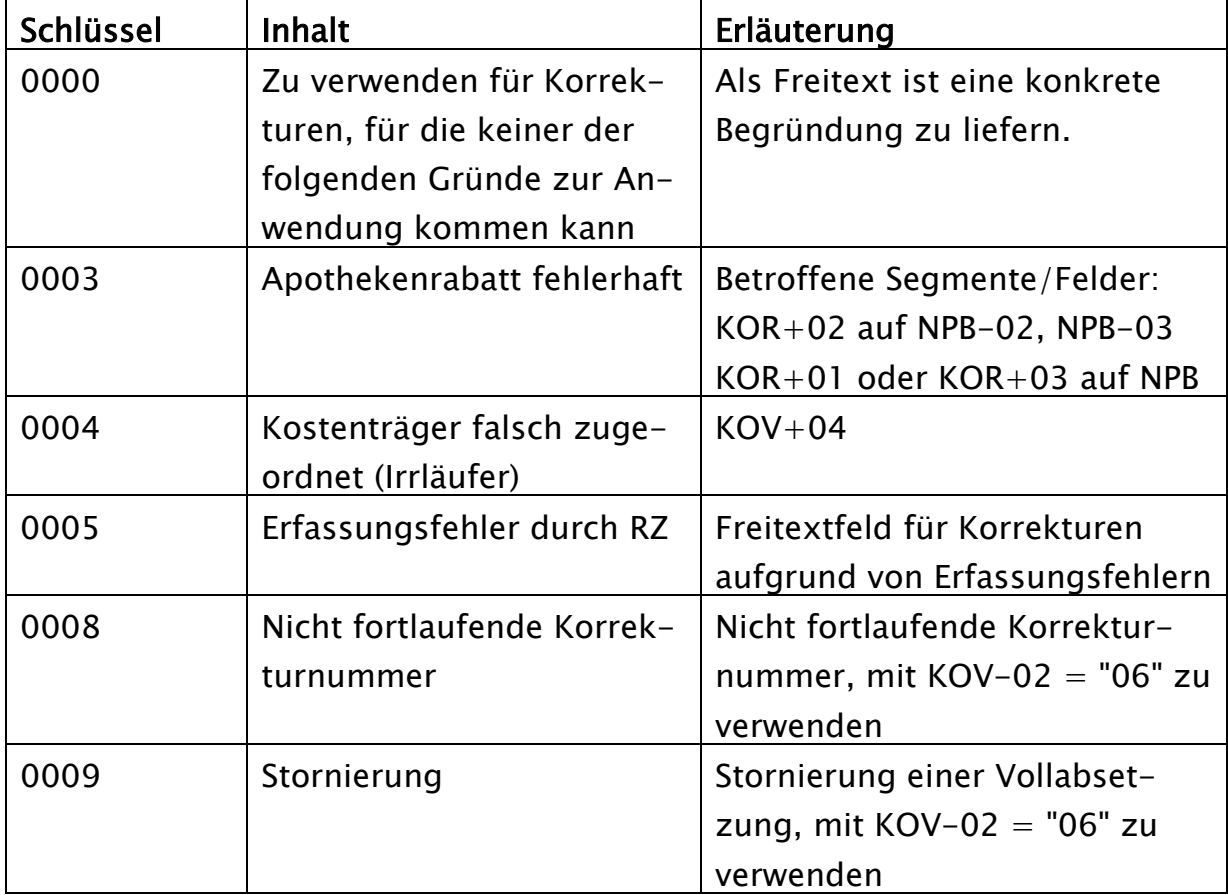

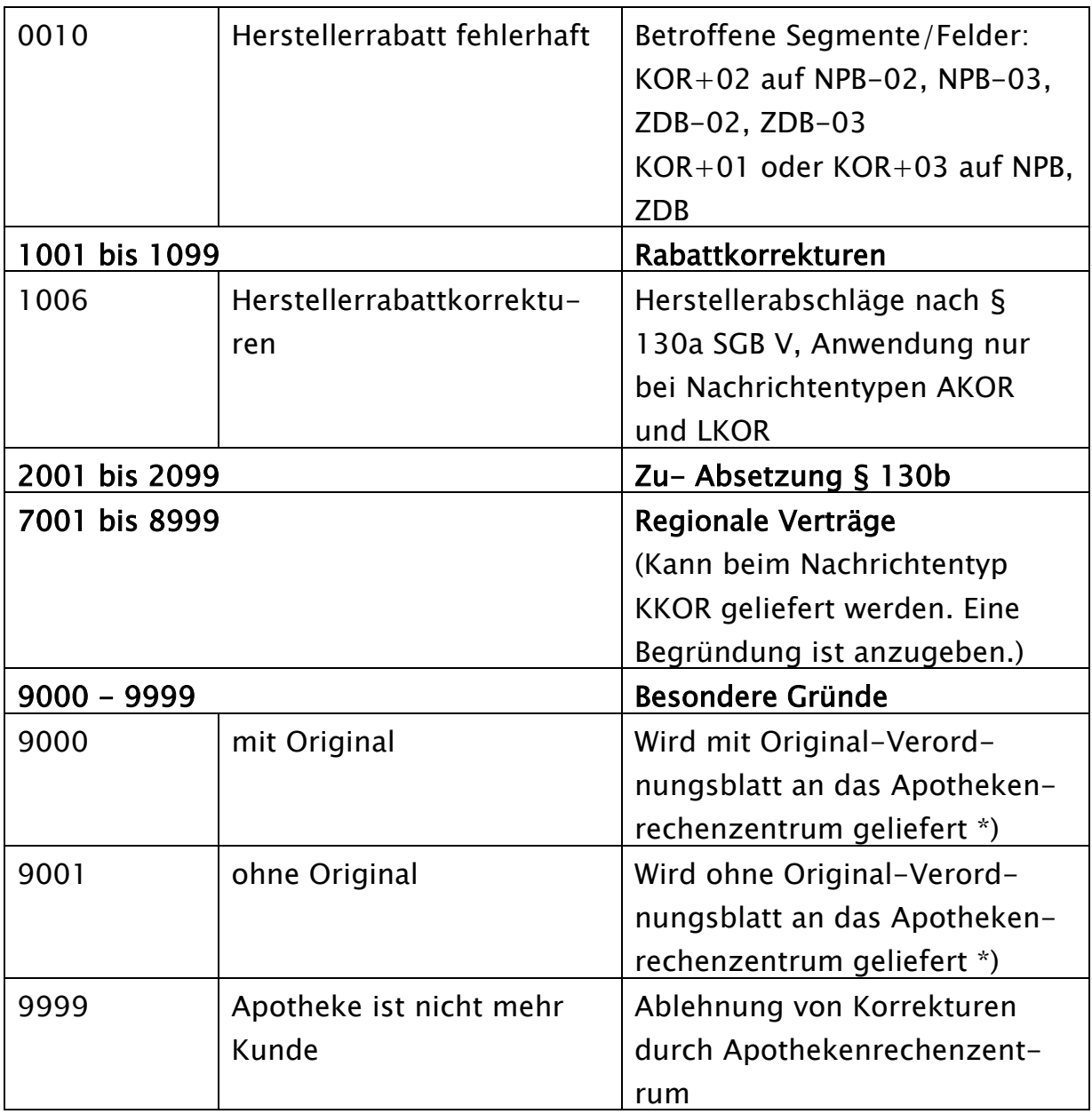

\*) Diese Korrekturgründe geben der Krankenkasse die Möglichkeit, dem Apothekenrechenzentrum mitzuteilen, ob ein Originalbeleg versendet wurde. Die Inhalte der jeweiligen Lieferverträge sind zu berücksichtigen.